## **File**

This is likewise one of the factors by obtaining the soft documents of this **file** by online. You might not require more grow old to spend to go to the ebook launch as with ease as search for them. In some cases, you likewise accomplish not discover the notice file that you are looking for. It will certainly squander the time.

However below, next you visit this web page, it will be hence very simple to get as well as download lead file

It will not receive many get older as we run by before. You can complete it even though do something something else at home and even in your workplace. for that reason easy! So, are you question? Just exercise just what we come up with the money for below as capably as review **file** what you taking into consideration to read!

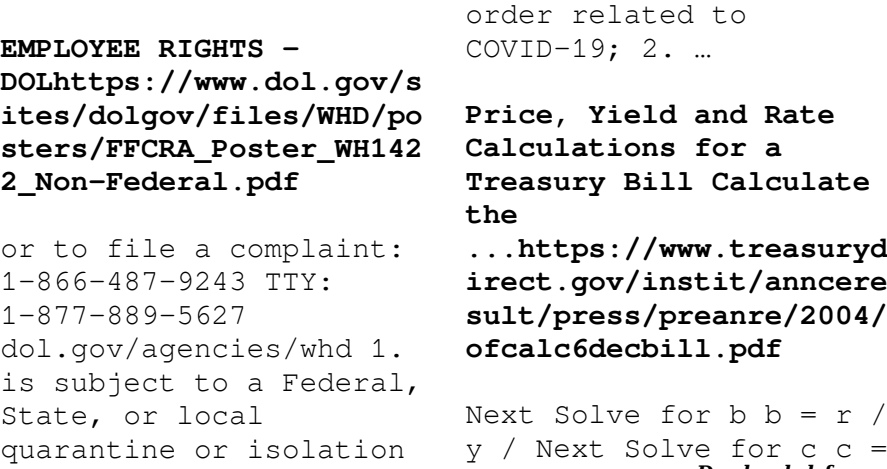

 $(P - 100) / P (-) /$ / Using the above calculated variables solve for the Investment Rate using the following formula.

Upload a payment file  $-$ NABhttps://www.nab.com.a u/.../quick-referenceguides/upload-a-paymentfile.pdf

2.1 Select the browse button to locate the payment file on your computer. The file path of the selected file displays in the File to upload field. Note: Only one file can be uploaded at …

**How to File Your Arbitration Case - ADRhttps://www.adr.org/s ites/default/files/docum** **ent\_repository/How to File Your...**

How to File Your Arbitration Case Step 1. Check your contract (or agreement) to confirm jurisdiction. In order to proceed with case administration, the ICDR® must verify, on a …

**September 30, 2022 The Commerce Department is issuing a Frequentl…https://www.bi s.doc.gov/.../file**

30/09/2022 · September 30, 2022 The Commerce Department is issuing a Frequently Asked Question (FAQ) that makes clear that it is prepared to aggressively apply the export …